# **Adaptation à l'emploi d'un kinésithérapeute en secteur de réanimation adulte : ses gestes et ses actions - Formation pratique**

# **Sur 2 jours en salle de TP : ( IFMK de BORDEAUX)**

# **1. L'utilisation du respirateur, et les différents modes ventilatoires, les principes de la V.N.I. :**

- .1 Description et utilisation d'un respirateur, réglage de l'appareil…
- .2 Mise en situation de l'étudiant dans les différents modes de ventilation à pression positive, en ventilant soi-même en mode VC, AI, VS-PEP, BIPAP.
- .3 Les grands principes d'utilisation des modes ventilatoires en fonction des pathologies (hypercapniques et hypoxiques)
- .4 Surveillance des paramètres machine
- .5 Utilisation de masque facial, nasal, embout buccal…Installation du patient et du masque, conseils…
	- **Outils :** 1 respirateur pour 2 étudiants pour pouvoir étudier l'ensemble des modes ventilatoires
		- 1 masque de ventilation facial par étudiant
		- 1 embout buccal par étudiant
		- 1 circuit respirateur par appareil
		- un filtre antibacterien par étudiant

## **3. Drainage bronchique avec aide ventilatoire instrumentale :**

- .1 Principe d'utilisation et intérêt de la ventilation instrumentale comme aide au drainage bronchique
- .2 Mise en situation de l'étudiant en mode aide inspiratoire et manœuvre de drainage bronchique couplé avec l'aide inspiratoire instrumentale
- .3 Drainage bronchique sur patient intubé-ventilé.
	- .3.1 Paramètre du respirateur à prendre en considération
	- .3.2 Possibilités de modification des paramètres de ventilation pour meilleure efficacité du drainage bronchique
- .3.3 Postures à adoptées en fonction des zones pulmonaires encombrées .3.3.1 Décubitus latéral
	- .3.3.2 Décubitus ventral
- .3.4 Technique d'instillation
- .3.5 Intérêt de l'aérosolthérapie sur patient intubés ventilés (antibiothérapie, fluidifiant broncho-dilatateur)

## **4 L'aspiration**

3.1 Broncho-aspiration avec sonde et règle d'asepsie sur patient intubé-ventilé

3.2 Broncho-aspiration avec sonde et règle d'asepsie sur patient non intubé

- 3.2.1 Conseils d'asepsie, CAT
- .1.1 Les différentes sondes
- .1.2 Mise en situation

Chaque étudiant doit pouvoir effectuer le geste et se le faire valider par le ou les formateurs

3.3.Explications sur les stratégies à adopter pour faciliter la broncho-aspiration sur patient non intubé (Cf.4.3.2.)

**Outils :** - sondes d'aspirations

- gants stériles
- mannequin

# **5 Le rôle du kiné au moment de l'extubation du patient :**

- 5.1 Les différentes étapes précédant l'extubation
	- 4.1.1. Critères d'extubation
	- .1.1 Drainage pré-extubation bronchique et des V.A.S.
	- 4.1.3. Préparation du matériel avant extubation check-list extubation

### 5.2. L'extubation du patient Rôle du kiné en post-extubation

- .1.2 En cas de tirage laryngé
	- aérosolthérapie ( adrénaline , corticoides....)
	- .1.2.2 positionnement du patient
- .1.3 En cas de surencombrement bronchique
	- .1.3.1 DRAINAGE +ASPIRATION ………
- .1.4 En cas de fatigabilité de la mécanique ventilatoire du patient
- .1.5 En cas de troubles de déglutition
	- .1.5.1 Apprentissage de l'évaluation des troubles de déglutition et solutions proposées
	- .1.5.2 C.A.T.

### **6. Etude de cas, conduite à tenir du kinésithérapeute, sous forme de table ronde :**

Prise en charge d'un patient intubé-ventilé atélectasié

Prise en charge d'un patient non intubé atélectasié

Organigramme de décision face à un patient encombré

Prise en charge d'un patient hypoxique lié à un OAP, SDRA

Prise en charge d'un patient hypercapnique en phase de décompensation

Place de la VS PEP chez un patient drainé (épanchement pleural) avec défaut de réexpansion

**pauses café sont proposées dans la journée.**

# **Modalités pratiques Module "les actions du kinésithérapeute en réanimation adulte "**

### **Lieu de la formation :**

Institut de Formation en Masso-kinésithérapie de Bordeaux Institut de Formations aux Carrières de Santé 2<sup>ème</sup> étage Rue Francisco Ferrer 33000 Bordeaux (derrière l'hôpital Pellegrin – CHU Bordeaux)

#### **Infos déplacements et hébergements**

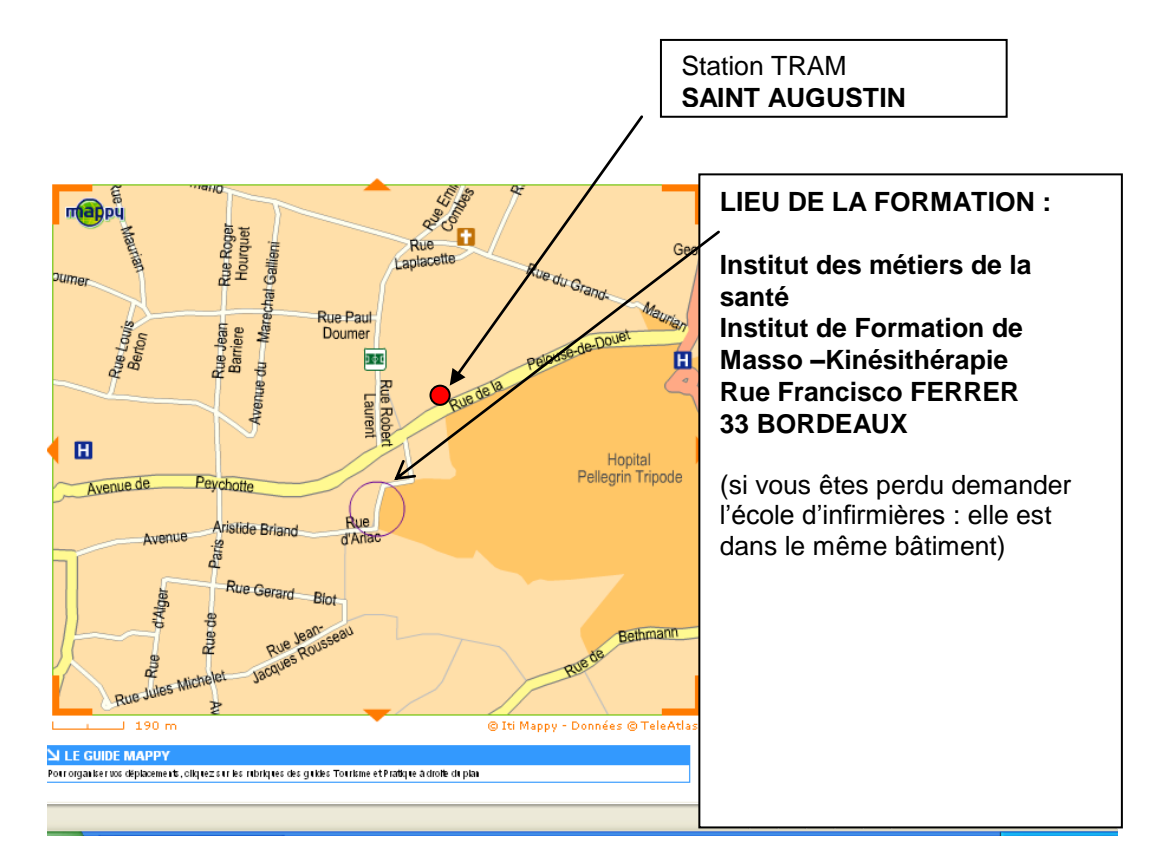

#### **Déplacement en TRAM pour se rendre au lieu de formation depuis la gare : ( durée environ 20 minute)**

Prendre ligne C et changer à « porte de bourgogne » Prendre ligne A direction Mérignac arrêt SAINT AUGUSTIN

### **Hébergements**

### **Proximité Gare St Jean :**

#### **Etap Hôtel Bordeaux**

60 r Eugène Leroy 33800 Bordeaux **Mail :** [h5067@accor.com](javascript:OpenSAM() 140 ch climatisées. 5mn du centre ville parle tram. Réservation et accueil 7J/7 et24h/24. A partir de 43 euros la nuitée.tel réservation **0892 700 239**

### **Proximité hyper centre (sortie tramway MERIADECK LIGNE A)**

**Etap Hotel Meriadeck** 37 cours du maréchal juin 33000 Bordeaux tel **0 892 680 584 réservation**